# How to Register for Talkspace via Anthem EAP talkspace

Go to www.anthemeap.com

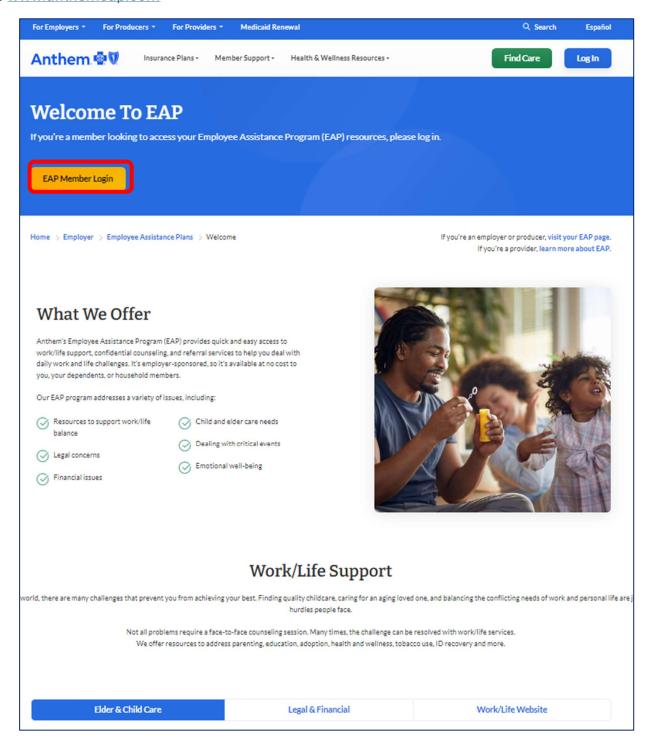

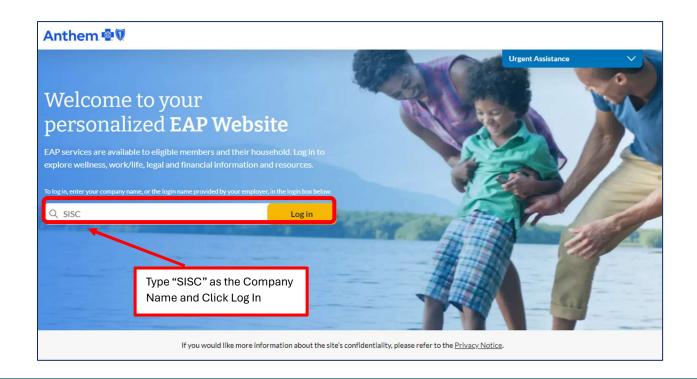

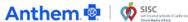

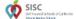

Sign in / Sign up ∨

**Urgent Assistance** 

### Welcome to your SISC - Self Insured Schools of California - Employee Assistance Program (EAP)

How can we help you?

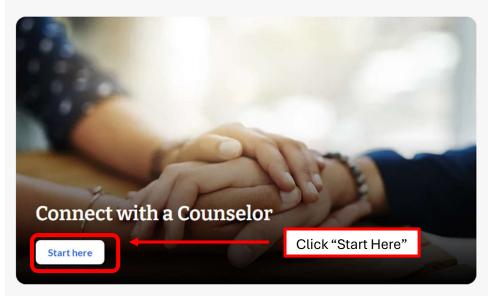

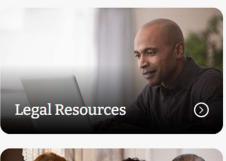

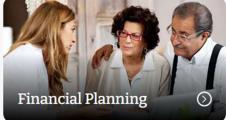

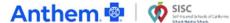

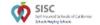

Taking charge of your well-being is within your reach.

### Get connected to a mental Health Counselor

Choose an option below to connect with a mental health professional for counseling, assistance, and access to resources for a variety of concerns.

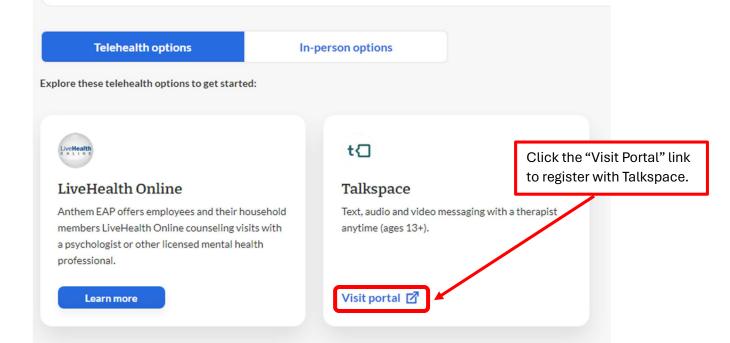

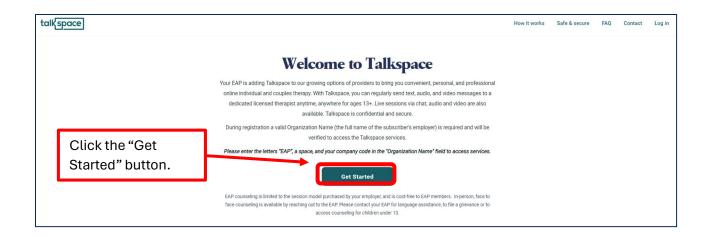

## Let's verify your information To verify your coverage and cost, please enter your information below. First name Last name First name Last name Date of birth MM/DD/YYYY Phone number (000) 000-0000 Let us know who you are ? Select Organization name ② Use "EAP SISC" as the EAP SISC Organization Name. How did you hear about us? 2 Select Email @ Email I verify that the above statements are truthful and I am eligible for this benefit or an eligible family member. Continue Talkspace is committed to protecting your privacy and follows HIPAA, state and federal laws.

# Welcome to Talkspace QuickMatch In the next 90 seconds you'll learn everything you need to know about how Talkspace works and get matched with a provider that can help you. Let's start!